# **Release 4.2.1 (19.09.2023)**

### **New features**

## **Fixed problems**

#### *4.2.1-FP.1*

Release process for ComCT 4.2.0 bundled incompatible components. Sending signed and encrypted mails was not possible.

# **Release 4.2.0 (8.9.2023)**

### **New features**

*4.2.0-NF.1 SFTP communication support* ComCT now supports sftp communication.

*4.2.0-NF.2 Replacement of the EDI processing component (MaBiS extension)* The new component requires less disk space and has a better processing performance

*4.2.0-NF.3 More flexible logging* specific log information can now be enabled or disabled during runtime of comct

## **Changes**

- Update of ComCT Java runtime to version 17.0.8
- Update of several libs to a current release

# **Release 4.1.2 (4.11.2022)**

## **New features**

## **Fixed problems**

#### *4.1.2-FP.1*

Bug on saving TSO communication settings

Since version 4.0.0 there was an error on saving the system operator communication settings for mailing. The signature algorithm was always set to SHA-256 when opening the dialog. Saving the settings then has overwritten the previous setting for the signature algorithm.

## **Changes**

# **Release 4.1.1 (21.10.2022)**

### **New features**

*4.1.1-NF.1* Support of MSCONS 2.4a

The format has been in active use since 1 October. ComCT now fully supports this format. In previous ComCT versions there is a problem reading in certain date formats.

*4.1.1-NF.2* Support of PRICAT 2.0a

The format has been in active use since 1 October. ComCT now fully supports this format after reading errors occurred in various places.

## **Fixed problems**

*4.1.1-FP.1* CVE-2022-42889 in Apache commons-text 1.9

Eine Sicherheitslücke in der verwendeten Bibliothek erlaubte das Einschleusen von Schadcode. Da ComCT sehr isoliert betrieben wird, ist das Ausnutzungsrisiko gering. Ein Update der Bibliothek verhindert diese Angriffsart nun vollständig

### **Changes**

• Update of ComCT 4.1.1 Java runtime to version 17.0.5

# **Release 4.1.0 (24.08.2022)**

### **New features**

#### *4.1.0-NF.1*

MaBiS Module: CONTRL 2.0b

From 1st October 2022 onwards CONTRL 2.0b must be used for edifact communication. Every MaBiS message must be replied with a CONTRL in version 2.0b.

## **Fixed problems**

#### *4.1.0-FP.1*

Fixed an issue with opening anomaly reports from the main overview in ComCT. Some states where not initialized properly, which caused an error while opening a related anomaly message.

## **Changes**

- Update of ComCT 4.1.0 Java runtime to version 17.0.1
- Improved logging for analyzing key initialization issues
- Improved logging for analyzing of concurring Data Store access attempts

# **Release 4.0.5 (16.12.2021)**

## **Fixed problems**

#### *4.0.5-FP.1*

Update of the logging component Logback to version 1.2.8.

The update disables possible JNDI calls that led to a massive security vulnerability in another logging library Log4j2 (CVE-2021-44228). ComCT / Logback is not affected by this vulnerability to the same extent. Theoretically, however, it is possible before the update if an attacker gains access to the configuration files for ComCT logging on the ComCT user's computer.

#### *4.0.5-FP.2*

Update of the installer.

This update fixes a potential security vulnerability in the installer InstallBuilder. Potential malicious code could be injected if entries were made in the Windows registry or when calling the uninstaller. For details, see the official blog entry of the manufacturer: <https://blog.installbuilder.com/2021/10/installbuilder-2160-released.html#more>

# **Release 4.0.4 (04.10.2021)**

# **Fixed problems**

*4.0.4-FP.1*

Deriving the filename from the archive-name in case of missing meta-information.

# **Release 4.0.3 (8.09.2021)**

# **Fixed problems**

*4.0.3-FP.1*

Importing some \*.gz files into ComCT failed.

# **Release 4.0.2 (23.08.2021)**

## **Fixed problems**

#### *4.0.2-FP.1*

Due to an incorrect reference, data was stored erroneously when sending status requests. As a result, the Data Store could no longer be opened. This bug fix makes it possible to open the Data Store again and the incorrect assignment has been corrected.

# **Release 4.0.1 (19.08.2021)**

## **Fixed problems**

#### *4.0.1-FP.1*

The default value for the compression type was not correctly adopted during the data store migration. When sending messages without previously changing / or explicitly setting the compression type in the transmission system operator settings, an error message therefore occurred

# **Release 4.0.0 (18.08.2021)**

### **New Features**

#### *4.0.0-NF.1: CIM Support for Germany*

With this release ComCT supports the new CIM formats that can be used optionally but that will be mandatory on the long term (ESS formats are still valid). ComCT now supports:

- CIM Schedule: IEC 62325-451-2:2014
- Acknowledgement: IEC 62325-451-1:2013
- Status Request: IEC 62325-451-5:2015

To switch to the new CIM formats switch the format in the ESS Profiles on the system operator settings. As a reminder: Please restrict the current valid profiles when you configure the new CIM profiles.

#### *4.0.0-NF.2: GZip support*

From October 2021 onwards German system operators demand gzipped nomination files delivered to the tso schedule management system. You can set the GZip compression in the system operator preferences.

#### *4.0.0-NF.3: CIM Status Request - Acknowledgement confirmation*

For CIM Status Requests German system operators will send an Acknowledgement. The Acknowledgement can be processed by ComCT and its content can be viewed in the file import summary dialog or in the communication history.

#### *4.0.0-NF.4: Support for German Redispatch nomination*

With this release you can import redispatch time series with business type A85 that are part of new German Redispatch 2.0 regulations. In KISS files use the sheet 'intern' for adding the time series and set the business type accordingly.

### **Fixed problems**

#### *4.0.0-FP.1*

Reset of a schedule day did not work correctly in some time zones that did not match "Europe/Berlin"

#### *4.0.0-FP.2*

KISS dates in the time series column formatted as text were not imported correctly in some environments

### **Changes**

• With ComCT 4.0.0 there is a new ComCT setup routine that will install / remove ComCT

application.

# **Release 3.10.7 (23.03.2021)**

## **Fixed problems**

#### *3.10.7-FP.1*

KISS file import: Error message The date is not in the schedule time interval when ComCT is started on a client in a time zone ahead of CE(S)T

# **Release 3.10.6 (29.01.2021)**

## **New Features**

*3.10.6-NF.1*

*MaBiS main view with automatic filter* The filter is set to automatically load and display the current MaBiS files

*3.10.6-NF2* Java Update to Zulu 8u282

## **Fixed problems**

*3.10.6-FP.1* Communication settings: Checkbox activation "STARTTLS" fixed The checkbox was activated by clicking on the text not on the checkbox *3.10.6-FP.2* UTILMD metering point import in the master data dialog did not work An adjustment to process UTILMD 5.2a correctly was necessary *3.10.6-FP.3* Error on determining valid ESS profile

There was an error on determining the valid ess profile on the schedule day.

# **Release 3.10.5 (09.09.2020)**

## **New Features**

#### *3.10.5-NF.1*

*Update of internal communication framework*

## **Fixed problems**

#### *3.10.5-FP.1*

Fix of an upcoming exception which was shown on the schedule message dialog when either in or out area is invalid.

*3.10.5-FP.2*

SRQ file name has not a valid pattern regarding the new german process description: "schedule messaging in Germany" Instead of <scheduleday>\_TPS\_<Sender>\_<receiver>\_SRQ\_<creationtimestamp>.xml it must be: <scheduleday>\_SRQ\_<sender>\_<receiver>.xml

# **Release 3.10.4 (11.08.2020)**

### **New Features**

#### *3.10.4-NF.1*

*Show imbalances even if ACK of TSO does not contain imbalance notification*

The ComCT internal imbalance notifications (icons on the left in a time series view) are always displayed, even if the system operator Acknowledgment does not contain any imbalance reason code.

*3.10.4-NF2* Java Update to Zulu 8u265

## **Fixed problems**

#### *3.10.4-FP.1*

Improved the scrolling behaviour of the mail setup panel within system operator setting.

Encryption settings like 'encryption algorithm' and 'key encryption' were not displayed because on some resolutions the layout was not appropriate and no scrollbar appeared.

# **Release 3.10.3 (31.03.2020)**

## **New Features**

#### *3.10.3-NF.1*

#### *EIC validation on KISS Import*

EIC codes within the file name and the file content will be validated. If there is a typo in the EIC code, those errors will now be shown more understandable.

#### *3.10.3-NF2*

*New Status Request Template for the new Standard balancing group contract effective on 1.5.2020* There is a new ESR Template that must be used from 1.5.2020 onwards. You can change it in the ESS profile settings of the System Operator setup. Set the current ESR V1R0 Status Request valid until 30.4.2020 and let the new Template start on 1.4.2020 like the ESS profile for the schedules.

#### *3.10.3-NF3*

The release notes will now be generated and provided as PDF by a new technique

*3.10.3-NF4* Java Update to Zulu 8u242

## **Fixed problems**

*3.10.3-FP.1*

Import of KISS files in XLSX formatting failed for version 3.10.2

#### *3.10.3-FP.2*

Error in Cockpit day span selection: The month March 2020 was only shown with 30 days when you selected the whole month.

# **Release 3.10.2 (22.01.2020)**

# **Fixed problems**

*3.10.2-FP.1*

Processing of Import of Acknowledgement Reports with Time Series rejections failed

# **Release 3.10.1 (19.12.2019)**

## **Fixed problems**

#### *3.10.1-FP.1*

Defaut filter for calendar days showed only 4 days instead of 5 days on weekday Friday: Thursday to Sunday instead of Thursday to Monday.

#### *3.10.1-FP.2*

Schedule message import fails on 30.12.2019 and 31.12.2019 due to a formatting error in the target filename. The year was retrieved from the the calendar week instead of the real year value. So 30.12.2019 and 31.12.2019 are associated to calendar week 1 of 2020 thus the year value 2020 was used for the file name instead of 2019.

# **Release 3.10.0 (28.11.2019)**

## **New features**

#### *3.10.0-NF1*

New MABIS CONTRL message version CONTRL 2.0a. Valid from 1st December 2019.

## **Fixed Problems**

#### *3.10.0-FP.1*

Signed mailing: Too many aliases were choosable in the master data dialog: for container formats also the aliases of the public key parts were shown and selectable.

#### *3.10.0-FP.2*

Usage of aliases with the same name must be prohibited.

# **Release 3.9.2 (05.11.2019)**

### **New Features**

*3.9.2-NF1* Support of TLS V1.3 for SMTP connections

*3.9.2-NF2* Java Update to Zulu 8u222

## **Fixed Problems**

*3.9.2-FP.1* SMTP connection tests with TLS based connections failed

*3.9.2-FP.2* Removed no more valid protocols SSL, SSLv2 and TLS

*3.9.2-FP.3* Import of schedule messages failed on systems with time zone < Europe/Berlin

#### *3.9.2-FP.4*

Added validation on required fields in the mail configuration dialog and improved the error message on missing keys during mail dispatching

# **Release 3.9.1 (31.07.2019)**

## **Fixed Problems**

#### *3.9.1-FP.1*

Porting the TSO mail settings resulted in an empty "mail privacy" setting such that initial mailing attempts resulted in an error. Fixed the problem by setting the default field value to "unsecured" such that by default the mailing behaviour is the normal mailing mode without signature and/or encryption

# **Release 3.9.0 (03.07.2019)**

### **New Features**

#### *3.9.0-NF1*

Added support for MaKo 2020 - the new market communication demands for schedule nomination by mail in Germany. Mails to German system operators need to be signed and later on encrypted. This release provides support for both demands

#### *3.9.0-NF2*

Introduction of new ESS Schedule Template that covers the changes that will be required for the new German balancing contract that will be effective on May 2020.

#### *3.9.0-NF3*

The certificate an keymanagement feature in ComCT and ComCT-MaBiS has been unified and centralized into the ComCT preferences. The MaBiS keys and certificates will be migrated once you open a Data Store with a configured MaBiS extension.

#### *3.9.0-NF4*

64-bit standard installation. ComCT will now be installed as 64-bit installation on Windows by default.

#### *3.9.0-NF5*

Update of Java runtime environment. Oracle Java will no longer be used and instead Azul Systems Zulu Java will be shipped with ComCT (current runtime version: 1.8.212).

## **Fixed Problems**

#### *3.9.0-FP.1*

Adjustments on the des SMTP connection test. In some situations the test resulted in a successful connection dialog message even if there was a connection error.

# **Release 3.8.0 (25.05.2018)**

### **New Features**

#### *3.8.0-NF1*

Support of Y-Codes as balance responsible party according to German market requirement for any second balance party registered after the 01.06.2018. When you need to add an Y-Code just do it and use it like the already present XCodes. From a ComCT point of view it is only another balance party. Please refer to the German regulation text "Anpassung der Bilanzkreisverträge hinsichtlich der Nutzung von X-EIC und Y-EIC": [https://www.bundesnetzagentur.de/DE/ServiceFunktionen/](https://www.bundesnetzagentur.de/DE/ServiceFunktionen/Beschlusskammern/1BK-Geschaeftszeichen-Datenbank/BK6-GZ/2006/2006_0001bis0999/2006_001bis099/BK6-06-013/Mitteilung_Nr_1/Mitteilung01.html?nn=411978) [Beschlusskammern/1BK-Geschaeftszeichen-Datenbank/BK6-GZ/2006/2006\\_0001bis0999/](https://www.bundesnetzagentur.de/DE/ServiceFunktionen/Beschlusskammern/1BK-Geschaeftszeichen-Datenbank/BK6-GZ/2006/2006_0001bis0999/2006_001bis099/BK6-06-013/Mitteilung_Nr_1/Mitteilung01.html?nn=411978) [2006\\_001bis099/BK6-06-013/Mitteilung\\_Nr\\_1/Mitteilung01.html?nn=411978](https://www.bundesnetzagentur.de/DE/ServiceFunktionen/Beschlusskammern/1BK-Geschaeftszeichen-Datenbank/BK6-GZ/2006/2006_0001bis0999/2006_001bis099/BK6-06-013/Mitteilung_Nr_1/Mitteilung01.html?nn=411978)

### **Fixed Problems**

#### *3.8.0-FP.1*

Fixed an error message on KISS import with wrong positions/intervals: Instead reporting the error "96" there is now a more meaningful error description present

# **Release 3.7.1 (18.12.2017)**

## **Fixed Problems**

*3.7.1-FP.1*

MaBiS: The storing of the key encryption setting failed with the 3.7.0 release.

# **Release 3.7.0 (18.12.2017)**

### **New Featues**

#### *3.7.0-NF1*

MaBiS: Added the possibility to choose signature algorithm on the basis of RSAPSS and to set the key encryption on the basis of RSAES-OAEP for the BIKO mail settings (refer to official requirement on German edifact communication rule: "Regelungen zum sicheren Austausch von EDIFACT Übertragungsdateien" by edi@energy)

# **Release 3.6.4 (27.09.2017)**

## **Fixed Problems**

#### *3.6.4-FP.1*

MaBiS Key import dialog: Alias combobox must not be editable .3.6.4-FP.2 Schedule Message import (XML): Certain formatting of the XML file causes a failure during message import.

# **Release 3.6.3 (12.06.2017)**

### **New Features**

#### *3.6.3-NF1*

MaBiS: Possibility to configure the signature algorithm / encryption algorithm in the BiKo configuration for a secure email transmission

## **Fixed Problems**

*3.6.3-FP.1*

NTLM authentication on email server not possible

# **Release 3.6.2 (18.05.2017)**

### **General Informationen**

This release implements the regulations listed in the document "Regelungen zum sicheren Austausch von EDIFACT-Übertragungsdateien" (BDEW) from 01.10.2016. The regulations will come into force on 01.06.2017

### **New Features**

*3.6.2-NF1*

MaBiS: signed / encrypted email transmission configurable per BiKo. For further details please refer to the user guide.

*3.6.2-NF2*

Base64 encoding of file attachments in emails possible. The configuration can be performed on the System Operator or BiKo (MaBiS). For further details please refer to the user guide.

# **Release 3.6.1 (30.11.2016)**

### **New Features**

*3.6.1-NF1* New ESS profile for APCS (Austria)

## **Fixed Problems**

*3.6.1-FP1* TPS for Swissgrid is generated with wrong header

# **Release 3.6.0 (05.09.2016)**

### **New Features**

#### *3.6.0-NF1*

Consideration of the changes for Swissgrid balance group contract for November 2016: There is a new Profile in the ESS Settings for the system operators.

*3.6.0-NF2* Optional usage of SSL/TLS for SMTP connection.

*3.6.0-NF3*

Update of the Java runtime to JRE 1.8.0\_102.

## **Changes**

Updated the splash screen and version image on the start page

# **Release 3.5.2 (24.03.2016)**

### **New Features**

3.5.2-NF1 Added new party code for CREOS Luxembourg. The current party code (x-code) for Creos: 10XLU-CEGEDEL-N3 is no longer valid. The new party code: 21X000000001333E should be used instead. For ComCT you have to configure a new system operator in the preferences and have to associate it to your balance responsible parties: Please configure the new system operator "21X000000001333E" like the currently configured system operator for Creos and deactivate the old Creos system operator with the party code "10XLUCEGEDEL-N3"

From this version onwards all KISS files that have the file naming like: "20160323\_50XSOPTIM-1---- R\_10YLU-CEGEDEL-NQ\_01.xls" will be mapped to the new party code such that the old associated system operator will not be associated to this message. For the case that you want to import old KISS data that should not be matched to the new party code please rename the KISS file to the following pattern: "20160323\_50XSOPTIM-1----R\_10XLU-CEGEDEL-N3\_01.xls" and use the old party code as receiver identification.

# **Release 3.5.1 (09.03.2016)**

## **Fixed Problems**

#### *3.5.1-FP1*

Fixed issue on loading the communication history dialog with a technical acknowledgement: Error on retrieving the version number value.

#### *3.5.1-FP2*

Fixed issue on importing acknowledgement reports: the import process did not quit correctly when there is no corresponding sent schedule message for the imported acknowledgement report.

#### *3.5.1-FP3*

Fixed issue on resolving the schedule day for an acknowledgement report.

#### *3.5.1-FP4*

Improved the "reset balance day" feature. An internal data cache is now also cleared when the reset balance day action is performed.

#### *3.5.1-FP5*

Fixed an issue with generation of ESR V1R0 Status Requests.

# **Release 3.5.0 (01.03.2016)**

### **New Features**

#### *3.5.0-NF1*

Added a new german market participant: Bahnstrom. It is added as system operator and can be configured and used as such. For this configure the system operator with area code 11YRBAHNSTROM—P. The profile configuration is as follows: ESS V2R3 Default and ESR V1R0 profile.

*3.5.0-NF2* Update to Java runtime to JRE 1.8.0\_60

*3.5.0-NF3*

Support for Acknowledgment Report v5r1

# **Release 3.4.7 (04.05.2016)**

## **Fixed Problems**

#### *3.4.7-FP1*

Fix in the MaBiS extension: EDI files that did not contain the delimiter information could not be imported by ComCT. With this release those messages are expected to contain the default delimiter characters in the UNA segment: UNA:+,? '

# **Release 3.4.6 (02.12.2014)**

## **Fixed Problems**

#### *3.4.6-FP1*

Fix in the MaBiS extension: A leading zero in the edi release version field for the generated Contrl messages in ComCT 3.4.5 caused a rejection of the control messages by the BiKos.
# **Release 3.4.5 (28.11.2014)**

## **Fixed Problems**

*3.4.5-FP1*

Fix in the MaBiS extension: Contrl 2.0 generation problems fixed.

## **Release 3.4.4 (28.11.2014)**

### **New Features**

#### *3.4.4-NF1*

Dispatching dialog was extended by an additional filter option: "system operator"

#### *3.4.4-NF2*

Optimization on viewing data columns / switch from compact to detail view in the schedule message detail view.

#### *3.4.4-NF3*

Update of the Java runtime to JRE 1.7.0\_71

## **Fixed Problems**

#### *3.4.4-FP1*

Fixed a problem on importing a digital certificate file with an unexpected formatting of the property "issuer cn".

#### *3.4.4-FP2*

In some situations the "reset balance day" feature caused a problem with an error message that the balance day could not be found.

#### *3.4.4-FP3*

Master password request dialog was not displayed in all necessary situations.

#### *3.4.4-FP4*

Processing of Excel files with negative values caused an error message.

#### *3.4.4-FP5*

MaBiS extension: Importing of UTILMD D11A 5.1b message versions were rejected by the import process

#### *3.4.4-FP6*

Resolved a problem on startup of ComCT. The batch script for starting ComCT was adjusted such that the parameters for starting ComCT are set locally

# **Release 3.4.3 (09.05.2014)**

### **New Features**

#### *3.4.3-NF1*

*3.4.3-NF2*

The maximum quantity of active import and postprocessing processes can now be defined in the startup configuration file in the ComCT installation folder.

Update of the Java runtime to JRE 1.7.0\_55.

## **Fixed Problems**

#### *3.4.3-FP1*

In some system environments there were errors in data store integrity and correct data storage in the correct daystate folders. This was caused by an issue of parallel processing of the data store saving process. The amount of parallel saving operations has been reduced.

## **Known Problems**

On some multi-screen machines ComCT may return with an error from hibernation. ComCT (more precisely the third party module for the look & feel design) cannot restore the previous monitor where it was displayed. This may also the case for users who try to connect by remote desktop connection. Known versions where this was reported: 3.3.8 – 3.4.3.

# **Release 3.4.2 (28.03.2014)**

## **Fixed Problems**

#### *3.4.2-FP1*

In some cases the application freezed and did not respond after the file import was finished and the switch to the main view should have been performed.

#### *3.4.2-FP2*

Update of the ESS / KISS component: The file import for KISS files is now again more robust against time values in the Time Series date field – however only a date in dd.mm.yyyy formatting is expected here.

#### *3.4.2-FP3*

When new partner balance parties were automatically added, it occurred that they were added more than once.

# **Release 3.4.1 (04.03.2014)**

## **Fixed Problems**

#### *3.4.1-FP1*

It was possible, that the redrawing of the Day States overview caused an error when trying to display a day state.

## **Release 3.4.0 (28.02.2014)**

### **New Features**

#### *3.4.0-NF1*

Extended options and parameters for ftp connection. In case of need it is now possible to define timeouts and some additional settings for ftp connections. Extended logging functionality helps finding connection problems.

#### *3.4.0-NF2*

Improved file import and file processing performance. Especially if the data store is located on a network drive. The overall performance of file import and file processing was improved significantly. The addition of partner balance parties during file import will now be performed automatically. You can change this option for each balance party in the preferences.

#### *3.4.0-NF3*

Acknowledgement Reports with status "Fully accepted" which may contain additional Reasons on Message Header level or in an Time Series Rejection element can now be displayed as warning, optionally. In the System Operator settings there is an additional checkbox to enable this option.

#### *3.4.0-NF4*

Update of the Java runtime to JRE 1.7.0\_51

# **Release 3.3.8 (27.06.2013)**

## **Changes**

• Update to Java version JRE 1.7.0\_25

## **Fixed Problems**

#### *3.3.8-FP1*

MaBiS related change: Change in generated Contrl messages due to validation issues related to Tenne.

# **Release 3.3.7 (21.05.2013)**

## **Fixed Problems**

#### *3.3.7-FP1*

There were some problems with the signed mailing feature: The updated library for the encoding of the mail signature caused some problems.

# **Release 3.3.6 (16.05.2013)**

### **New Features**

#### *3.3.6-NF1*

The MaBiS module now contains a new view: You can now open and inspect Pricat messages.

### **Changes**

• Major Update to Java 7: Java runtime is now JRE 1.7.0\_21

## **Fixed Problems**

#### *3.3.6-FP1*

The provision of a Status Request template for a system operator is now no longer mandatory, but a warning will be displayed if a Status Request template is missing.

#### *3.3.6-FP2*

The Contrl messages in the MaBiS view had a wrong ordering of the related market participants in the message body

# **Release 3.3.5 (08.02.2013)**

### **New Features**

#### *3.3.5-NF1*

The error-overview dialog has a new table component. You can now filter in more detail on the table columns.

### **Changes**

Update of the Java runtime to JRE 1.6.0\_39.

## **Fixed Problems**

#### *3.3.5-FP1*

Nomination profile for TSO ELES was erroneous. The ESS profile was updated in the following way: The time series profile for external trade with capacities was updated to use the demanded Object Aggregation code A04.

#### *3.3.5-FP2*

The import of a Schedule Message with a non-configured System Operator resulted in an unhandled error in the application

#### *3.3.5-FP3*

The error overview dialog caused an unhandled error in the case that the related file is no longer available in the Data Store.

#### *3.3.5-FP4*

Opening the "Time Series Modified" – Diff View of a Confirmation Report caused an error when the Confirmation Report view was opened from the File import summary dialog.

#### *3.3.5-FP5*

Error messages concerning the conversion and validation of KISS files were not displayed correctly in the file import summary dialog.

# **Release 3.3.4 (07.12.2012)**

### **New Features**

#### *3.3.4-NF1*

Logging capability is extended by a stopwatch feature for some core processes of ComCT. This covers file import, dispatching and save/load operations on data stores. By default the stopwatch feature is disabled. It can be activated by changing the configuration of the log file generation configuration file. For a performance analysis the log files can then be sent to ComCT support.

#### *3.3.4-NF2*

New ESS template "ESS V2R3 ELES, Slovenia" added. The system operator ELES expects the code A08 – Balance responsible party (instead of A01 – Trade responsible party) for the field SenderRole

#### *3.3.4-NF3*

The Daystates table in the ComCT main overview is now replaced by a newer table component with improved system integration and smoother display and update performance.

### **Changes**

Update of the Java runtime environment JRE to version 1.6.0\_37

# **Release 3.3.3 (10.08.2012)**

## **Fixed Problems**

#### *3.3.3-FP1*

Auto completion for KISS Time Series Business Type intern / extern without capacity did not work correctly.

#### *3.3.3-FP2*

The compatibility issues with 3.3.0 were not fixed completely for some Data Stores. So additional effort was required to fix this issue.

#### *3.3.3-FP3*

When changing from Version 3.2.1 to 3.3.0 or 3.3.1 there are some issues with the import of a new schedule message version. Illegal modification was detected because of different Time Series identifications. This problem is fixed with this version.

# **Release 3.3.2 ( - )**

This version was an internal test version with more detailed logging capabilities and extended logging for detailed view of mail communication with mail servers.

# **Release 3.3.1 (06.08.2012)**

### **New Features**

#### *3.3.1-NF1*

Anomaly Reports and Confirmation Reports that can not be associated to a schedule message in ComCT can be displayed now by double clicking the file name in the File import result dialog. They are still handled as erroneous files but they can be displayed. Usually those messages occur when a partner nominated a schedule message and you did not yet nominated any schedule message

#### *3.3.1-NF1: Manual provision of a value for the Senders Time Series Identification field for capacity limited nominations is optional now.*

With this release an autocomplete mechanism for the Senders Time Series Identification is integrated, that can handle the special cases of Time Series that contain capacity data (Capacity Contract Type and Capacity Agreement Identification)

## **Fixed Problems**

#### *3.3.1-FP1*

The 3.3.0 version stored a wrongly formatted Day State value. Thus old ComCT versions were not able to open a ComCT 3.3.0 Data Store and also the ComCT 3.3.0 version was not able to read some Day States saved with previous ComCT versions. This fix restores the compatibility with the pre-3.3.0 versions. Day States that were stored with ComCT 3.3.0 probably need to be reimported and require a manual restoring of the current state

#### *3.3.1-FP2*

The import of a PKCS12 file that was not password protected was not possible because ComCT expected the provision of a non-empty password.

# **Release 3.3.0 (20.07.2012)**

### **New Features**

#### *3.3.0-NF1: ComCT MaBiS for traders extension*

With this release there is a new core feature introduced to ComCT concerning the market rules for conducting settlement area billing in the electricity sector (refer to decision BK6-07-002 of Germanys Federal Network Agencies ruling chamber 6 - valid from 1st April 2011 – for details). The extension targets a small field of application of the MaBiS rules: The extension is of interest for traders who do not have any production or consumption balance parties in their portfolio. This should always result in zero valued time series in the MSCONS messages that are sent to the balance responsible party by the balance group coordinator. The ComCT MaBiS for trader extension assists those traders to check their files for zero valued metering data and fulfilling the MaBiS requirements by being able to reply to the EDI data by generating and sending CONTRL response messages. For further details please refer to the user guide

#### *3.3.0-NF2: Rework of the digital signing feature*

the internal components for dispatching schedule messages by mail and ftp are replaced by a new implementation. The replacement it is now possible to send digitally signed mails that are accepted by APG / APCS

#### *3.3.0-NF3: Update of Swissgrid ESS V3R3 ESS profiles*

According to the new rules for nomination in the swiss market (first tests will start on first of July 2012) the ESS message templates are changed to match the new requirements. With the changes the ESS profile ESSV2R3 swissgrid becomes obsolete.

#### *3.3.0-NF4: Location of the license file is now configurable*

In variance with the default license location (<ComCT installation directory>/license) you can now select a custom directory for depositing the license file.

### **Changes**

• Update of the Java runtime environment JRE to version 1.6.0 33.

### **Fixed Problems**

#### *3.3.0-FP1*

An unsent schedule message was marked as sent when a StatusRequest message was sent instead.

# **Release 3.2.1 (20.04.2012)**

### **New Features**

#### *3.2.1-NF1 Revalidation of Day States in Total Summary*

In the menu "View" there is now an option to revalidate the day states that are in focus by the selected time interval. This feature has been introduced because the version 3.2.1 introduces an additional data field in the data store that is overwritten by old ComCT versions. Thus the state of a CNF (display status "modified", see 3.2.1-FP.1) in the total summary area might not be valid any more once the data store has been opened with an old ComCT version. Depending on the amount of days and balance parties visible in the total summary view the process may take a while, so use only when you are sure that the data store was opened with an older ComCT version. As a guideline you should always use the newer ComCT with a Data Store once you have updated your systems to the new ComCT version. A complete backwards- and upwards compatibility cannot always be ensured in all areas of the application when the software is further developed and new features demand more data to be saved.

### **Changes**

• Die Einstellungen zum Anlegen von Logdateien wurden so reduziert, dass weniger Datenvolumen produziert wird und die Dateien regelmäßiger aufgeräumt werden.

### **Fixed Problems**

#### *3.2.1-FP1*

In the total summary area of the main overview Confirmation reports with the state "modified" are now displayed with a yellow background when the Confirmation report contains modified Time Series. Since the calculation may take some time this information is stored after the import of the Confirmation report. But this information is lost when you open the Data Store with an older ComCT version. For this reason we introduced the "Revalidation of Day States"-function in the view-menu of the application (see 3.2.1-NF.1).

#### *3.2.1-FP2*

There were some problems on resetting the balance day multiple times. ComCT creates a backup folder for the resetted day and creates a new clean day state folder. In some cases the old backup data were not deleted correctly which resulted into an error message.

#### *3.2.1-FP3*

The import of system operator responses that contained syntactical errors resulted in the rejection of all imported files in this import step, even if they had no import errors. The import dialog showed the same error message for all imported files

# **Release 3.2.0 (16.03.2012)**

### **New Features**

*3.2.0-NF1 Confirmation Reports with the Reason Code "A63 = Time Series modified" can now*

be viewed in more detail. Instead of the usual Reason Code View of the Time Series in focus there will now be a Time Series modified view, that shows the difference between the Time Series from the sent Schedule Message and the modified Time Series from the Confirmation Report

*3.2.0-NF2 If required, you can now enter semicolon (or comma) separated email addresses in* the address fields

*3.2.0-NF3 The export format for imposed Time Series has been changed. It is now changed to*

the official Time Series Template format also used in the KISS templates and KISS scheduling data. Systems that import the exported Time Series need to be adopted to the new formatting

## **Changes**

• Update of the used Java Runtime Environment to JRE 1.6.0\_31

## **Fixed Problems**

#### *3.2.0-FP1*

Some TSOs send Confirmation Reports with Imposed Time Series but do not use the currently from ENTSO-E demanded Reason element. Since ComCT validates against official ENTSO-E file format, it rejected those Confirmation Reports because of its invalid format. ComCT is now more tolerant and accepts also Imposed Time Series without the Reason element

#### *3.2.0-FP2*

Acknowledgement Reports with Reason Code "A57 = Gate not open / closed" without additional message reason codes for ACK Reject or ACK Accept are now handled by ComCT as type ACK Rejected

# **Release 3.1.8 (20.01.2012)**

## **Fixed Problems**

#### *3.1.8-FP1*

FTP Connection test was not affected by passive FTP option

#### *3.1.8-FP2*

NNecessary update of Entso-E processing library:

- ACK v5r0 and ACK v5r1 were not parsed correctly and thus ComCT was not able to import such messages
- ANO and CNF messages with 0-Version numbers from Amprion could not have been imported

# **Release 3.1.7 (16.12.2011)**

### **New Features**

*3.1.7-NF2 A new checking rule was added: When a KISS file an external time series contains*

Business Type A03 but no value is entered for the fields Capacity Contract Type or Capacity Agreement Identification there will be an error message displayed.

# **Release 3.1.6 (25.11.2011)**

## **Fixed Problems**

#### *3.1.6-FP1*

Main overview showed CNF intern and extern time series not correctly. Production/Consumption were not considered in the time series count.

#### *3.1.6-FP2*

Improvement of KISS-Import fault-tolerance (trying to import message with not configured tso)

#### *3.1.6-FP3*

KISS-Import: Leaving the time series version field empty resulted in version 0. ComCT 3.1.6 now autocompletes empty time series version in KISS files to version 1

#### *3.1.6-FP4*

ANO-Information in the main overview was not removed correctly when CNF was imported

# **Release 3.1.5 (27.10.2011)**

## **Fixed Problems**

#### *3.1.5-FP1*

Negative values in a schedule message were not shown as error

*3.1.5-FP2*

Ess profile selection throwed an indexing exception when no profile was selected

*3.1.5-FP3*

Some changes to ESR v1r0

# **Release 3.1.4 (21.10.2011)**

### **New Features**

*3.1.4-NF1 The TSO comboboxes are now searchable. Just select the combobox and enter*

text. If you don't want to search for exact match, enter the "\*" Operator an then search for the text.

## **Fixed Problems**

*3.1.4-FP1*

Through switching internal components to ESS 3.3 the DocType path for Status Request 1.0 has changed. This caused an error message returned by some system operators

#### *3.1.4-FP2*

Switching internal components to ESS 3.3 caused some problems with Excel 2007 formats

# **Release 3.1.3 (13.10.2011)**

### **New Features**

## **Fixed Problems**

#### *3.1.3-FP1*

A display problem occurred when adding several system operators in the preferences or in the wizard dialog. When the added system operator wasn't saved and new ones were added, all ESS profiles of the non saved system operators were set to the same setting

# **Release 3.1.2 (07.10.2011)**

## **Fixed Problems**

#### *3.1.2-FP1*

The text field in the dialog for exporting imposed time series did not display the export directory when an export directory was selected.

#### *3.1.2-FP2*

File name generation of the new Status Request V2R0 for the swissgrid was using the classic naming strategy and not the new swissgrid demanded format

#### *3.1.2-FP3*

A change in the internal processing of daystates was the source of an display error on the main overview: When importing a file in a non CET time zone the state of the imported file may not have been displayed on the correct message date.

#### *3.1.2-FP4*

The Status Request V1R0 was readded to the ESS profiles

# **Release 3.1.1 (04.10.2011)**

### **New Features**

#### *3.1.1-NF1*

The domain and the domain coding scheme will now be autocompleted for swissgrid too, but only, if the value is not already set in the KISS file.

## **Fixed Problems**

#### *3.1.1-FP1*

An internal data problem was present for the ESS V3R3 Swissgrid profile. Instead of process type A17 process type A13 was set.

**Important note:** ComCT 3.1 brings some major changes on the processing of the ESS formats. Through these changes in this version there may occur some compatibility problems, when you open a data store in an older ComCT version. For example, the system operator profile data for the ess messages can not be processed by older ComCT versions. Thus saving the data store with the old ComCT version will remove the system operator ESS profile data. You have to reconfigure them when you open the data store in ComCT 3.1 again. Of course the older ComCT versions are not able to process day states that contain already schedule data or responses in ESS 3.3 format. A proper error message is shown.

# **Release 3.1.0 (30.09.2011)**

### **New Features**

#### *3.1.0-NF1*

The user interface was slightly revided and has some new graphical enhancements. For example the quick access of some dialogs by shortcuts

#### *3.1.0-NF2*

The SMTP server preferences dialogue offers a button for testing the connection to the provided SMTP server connection

#### *3.1.0-NF3*

When a schedule message contains a time series for cross-border nomination, that has no Senders Time Series Identification set, ComCT will reject this time series with an error message. ComCT currently can not create a unique identification for these kind of time series. The default created identification for normal external trades with unlimited capacity would lead to a constraint violation because the uniqueness of a time series identification can not be guaranteed. Thus the user has to set a Senders Time Series Identification manually. The identification has to be unique for the whole schedule message and all subsequent versions and has a maximum length of 35 characters

#### *3.1.0-NF4*

Localization: ComCT is now also available in german language.

#### *3.1.0-NF5*

Status Requests in version 2.0 are now supported.

#### *3.1.0-NF6: Unterstützung von ESSV3R3::*

Unterstützung von ESS V3R3 Nachrichten: Versand von Fahrplänen und Einlesen von Anomaly Reports und Confirmation Reports.

#### *3.1.0-NF7*

Support of ESS V3R3 messages: Sending of schedule messages and receiving of Anomaly Reports and Confirmation Reports in ESS v3r3 format is now supported.

#### *3.1.0-NF8*

Acknowledgement Reports up to new version 5.1 are now supported.

#### *3.1.0-NF9*

Extension of the system operator preferences: Introducton of "Profiles" The preferences for the system operator have been extendend by a tab to configure message profiles for each system operator. With a message profile the user can select which ESS version and which Status Request version has to be used for the specific system operator in a certain time period. For further information please see the user guide

#### *3.1.0-NF10*

With the introduction of the message profiles it is now possible to bind certain profiles to system operator specific message header formats of the output xml file. At first this feature is relevant for the swissgrid changes because they demand a new header in the XML-formatted schedule messages. Thus there are certain profiles available for swissgrid TSO exclusively.

#### *3.1.0-NF11*

Provision of a new KISS-Templates for the new ESS V3R3 fields

#### *3.1.0-NF12*

Support of the new and especially for the swissgrid nomination important Process Type A17.

## **Changes**

Update of the used Java Runtime Environment to JRE 1.6.0\_27.

## **Fixed Problems**

#### *3.1.0-FP1*

A data problem prohibits the correct generation of an ESS V3R3 schedule for the swissgrid with the ESS V3R3 profile. The process type A13 is set instead of A17. A workaround is available: Set the process type A17 in the ESS\_INFO Tab of the KISS file

# **Release 2.0.8 (28.01.2011)**

## **Fixed Problems**

#### *2.0.8-FP1*

ACK messages that are accepted can also have further information on time sereies level. ComCT has marked these time series red because it assumed error messages here. In case of an accepted ACK this is a little bit confusing. Thus ComCT now marks all reason codes on time series leve yellow, except time series that contain reason code A20 for 'time series rejected' message, that is still marked red.

#### *2.0.8-FP2*

Improved error message when write access to the ComCT license folder is not available. When such an error occurs the user guide now gives some more hints how to fix this issue especially when using newer Windows versions like Vista or Windows 7.

#### *2.0.8-FP3*

Improved exception handling when Excel import has failed.

### **Known Problems**

#### *2.0.8-KP.1*

Excel files may in some rare cases not be imported due to wrong formatting. The third-party module for reading in Excel data has problems with these special kind of format. A workaround is to open the file again and save it again as an Excel file

## **Release 2.0.7 (01.12.2010)**

### **New Features**

#### *2.0.7-NF1*

New Reason Codes added: \* A78 = Sender identification and/or role invalid. \* A79 = Process type invalid. \* A81 =Matching period invalid. \* A83 = Disagree with matching results. \* A84 = Confirmation ignored due to higher version already received. \* A85 = Confirmation without adjustment (time series have been matched without change). \* A86 = Confirmation with adjustment(time series have been modified). \* A87 = For action (only in intermediate confirmation time series need mu-tual agreement and action). \* A88 = Time series matched. \* A89 = Time series ignored (note: this can only apply to time series that are set to zero – see matching principles).

### **Fixed Problems**

#### *2.0.7-FP.1*

An unknown reason code in a CNF message caused an error in the further processing and displaying of the new unknown reason code.

# **Release 2.0.6 (24.11.2010)**

## **Fixed Problems**

#### *2.0.6-FP.1*

A change in the date format of APG resulted in an error message in ComCT. ComCT rejected ACK messages because the new date format was rejected.

# **Release 2.0.5 (04.11.2010)**

## **Fixed Problems**

#### *2.0.5-FP.1*

Version updates of already sent time series with an capacity contract type / capacity agreement identification provided had an error that is now fixed. The following scenario will result in a wrong senders time series identification for time series 2 : Provided is one extern time series with version 001. It has a capacity agreement identification set.

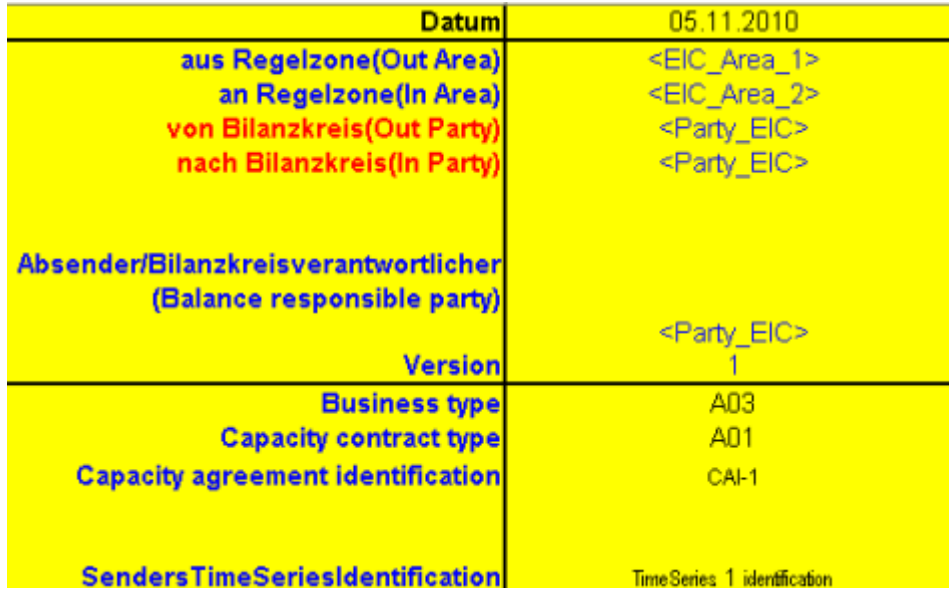

The error described occurs, when the first message is sent to the TSO and a new version of the schedule message is imported with another time series added ( in this case with an intraday contract type but same area and party configuration and only a different time series identification).

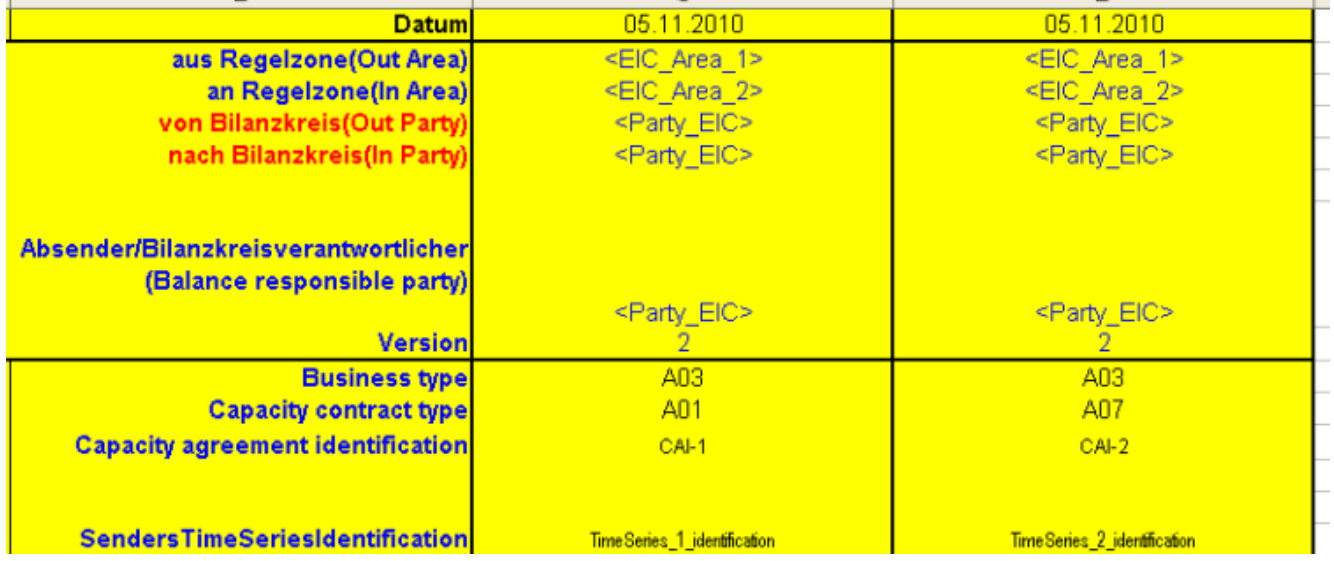

ComCT falsely overwrites the second time series identification with the time series identification from the already sent time series in the first schedule message during the import of the new

version 002. In some cases this is a desired feature to retain the time series identification of the first sent version, but in this case the logic to compare the time series did not incorporate the fields for capacity contract type and capacity agreement identification, but only in- and out area and the in- and out party.

# **Release 2.0.4 (29.10.2010)**

## **Fixed Problems**

#### *2.0.4-FP.1*

When an extern time series in the same direction is provided twice (i.e. outArea A, inarea B, inParty C, outparty C) but with two different capacity agreement identification codes or capacity contract types, ComCT misleadingly detects the second time series as counterpart and checks the time series for netting which will fail in most cases and the Error "Not Netted" is displayed. Netting is now disabled for time series that have a cai set.

# **Release 2.0.3 (25.10.2010)**

### **New Features**

#### *2.0.3-NF1*

Supported Capacity Contract Types extended by the following Codes:

- A07 = Intraday contract
- A08 = Quarter yearly contract
- A09 = Semestrial contract
- A10 = Multiple year contract

#### *2.0.3-NF2*

Update of the used Java Runtime Environment to JRE 1.6.0\_22

# **Release 2.0.2 (06.10.2010)**

### **New Features**

*2.0.2-NF.1*

Update of the used Java Runtime Environment to JRE 1.6.0\_21

## **Fixed Problems**

*2.0.2-FP.1*

A bug has been fixed, that a data store can be accessed from multiple users in write mode.

# **Release 2.0.1 (24.09.2010)**

### **New Features**

#### *2.0.1-NF.1*

ComCT is more tolerant against unknown Reason Codes

#### *2.0.1-NF.2*

ComCT is now able to handle schedules with Content Type PPP – production schedules. See the user manual for further information and usage

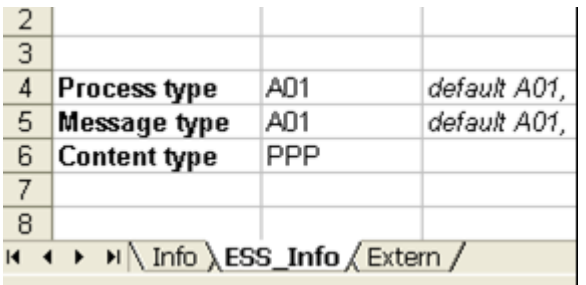

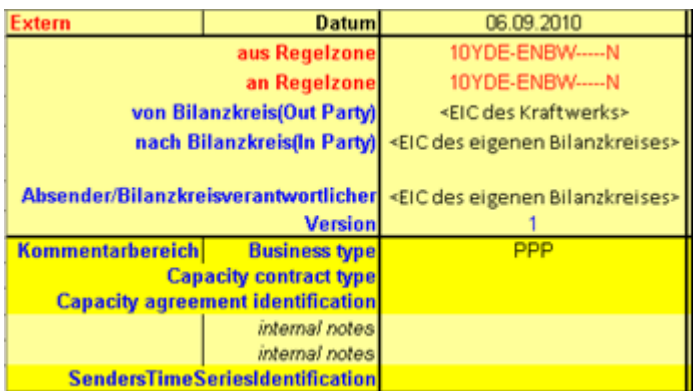

## **Fixed Problems**

#### *2.0.1-FP.1*

CEE Reason Codes for ACK in the context of Capacity Agreement Identification /Capacity Contract Type appended: A62, A75, and A76.

### **Known Problems**

#### *2.0.1-KP.1*

A bug has been reported, that this version allows multiple user write access to a data store. An update to version 2.0.2 is recommended!
# **Release 2.0.0 (06.07.2010)**

*This version introduces the requirement of licensing ComCT. A license can be purchased in combination with a service contract between the SOPTIM AG and the licensee.*

### **New Features**

#### *2.0.0-NF.1*

Support of schedule messages in Microsoft Excel 2007 \*.xlsx format

#### *2.0.0-NF.2*

Warning of imbalanced schedules(Reason code A54: Global position not in balance) in time series overview can now be deactivated for each system operator when deactivating the checkbox "Show Balancing"

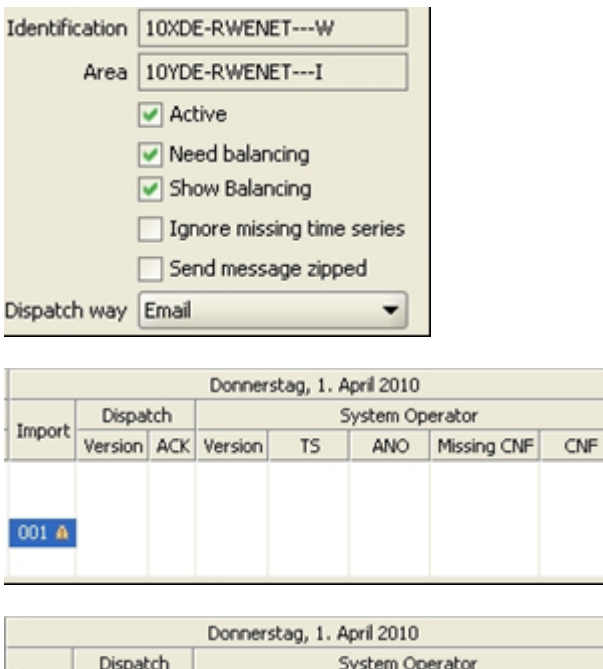

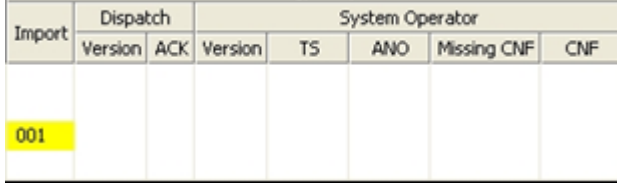

#### *2.0.0-NF.3*

Update of the used Java Runtime Environment to JRE 1.6.0\_20

#### *2.0.0-NF.4*

Licensed Balance Areas can be chosen for the Data Store in the Balance Area preferences. You can select the Balance Areas from the combobox that has replaced the previous input field for entering the EIC code for the Balance Area to add. Of course it is still possible to enter an EIC code in the field on your own.

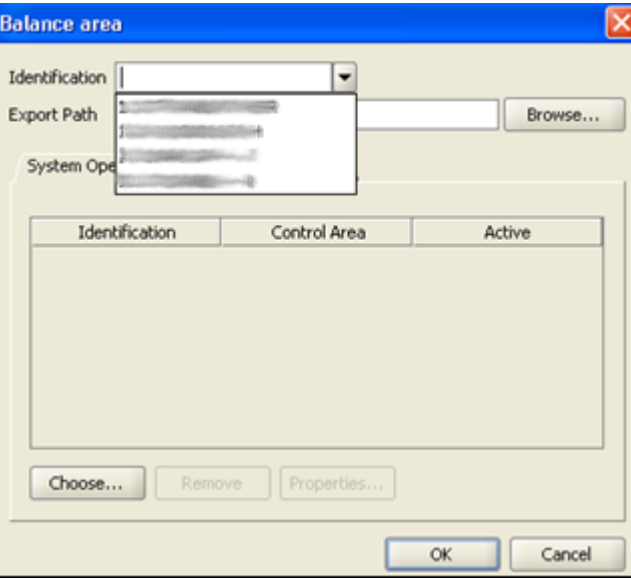

### **Fixed Problems**

#### *2.0.0-NF.1*

Senders time series identification is always generated even if it is set in the Excel Kiss file. .2.0.0- NF.2 Anomaly reports with incomplete period (zero value intervals left out) are now imported correctly, but will still show a warning message after import.

### **Known Problems**

#### *2.0.0-KP.1*

A bug has been reported, that this version allows multiple user write access to a data store. An update to version 2.0.2 is recommended!

# **Release 1.1.10 (19.03.2010)**

### **New Features**

#### *1.1.10-NF.1*

Support of A13 Process type (post scheduling adjustments). A13 schedules are handled as default TPS schedule

# **Release 1.1.9 (08.03.2010)**

## **Fixed Problems**

*1.1.9-FP.1*

1.1.9 FP.1 Performance optimizations in I/O operations (datastore, file import)

# **Release 1.1.8 (25.01.2010)**

## **Fixed Problems**

#### *1.1.8-FP.1*

Location reference failure when copying datastore with default directory structure fixed

#### *1.1.8-FP.2*

Look & Feel fix of showing some dialogues with greater fontsize (125%) under Windows 7: All dialogue fields are now completely visible again.

#### *1.1.8-FP.3*

Reading email address out of some non-common certificate formats could lead to Null pointer exception is fixed

# **Release 1.1.7 (08.01.2010)**

### **New Features**

#### *1.1.7-NF.1*

ComCT now detects if Data Stores have been moved and tries to adopt the subfolders in the Data Store preferences to the new Data Store location automatically. Since this is not always possible, the user gets informed by a dialogue if a data store move has been detected.

#### *1.1.7-NF.2*

Internal updates of third party modules for mailing and cryptography extensions

## **Fixed Problems**

#### *1.1.7-FP.1*

Sending of signed emails now works correctly or shows a proper error if an unknown problem occurs

#### *1.1.7-FP.2*

Signed emails are signed with – still standard – signing algorithm (compatibility issues with some email clients)

# **Release 1.1.6 (11.11.2009)**

### **New Features**

*1.1.6-NF.1*

Improved logging capabilities for better maintainability

## **Fixed Problems**

*1.1.6-FP.1*

Data-Store saving Bug with loaded X.509 V3 key for email signing fixed

# **Release 1.1.5 (29.10.2009)**

### **New Features**

#### *1.1.5-NF.1*

New Java Requirements, Java 1.6 or later is now supported

## **Fixed Problems**

*1.1.5-FP.1*

Some internal code improvements have been made for robustness and maintainability

*1.1.5-FP.2*

Reason Code "A63" is no more an unknown Reason Code and is handled properly

# **Release 1.1.4 (05.05.2009)**

### **New Features**

#### *1.1.4-NF.1*

ComCT now supports signed mailing. Hence if you send your schedule messages with the ComCT email feature, you are now able to sign your mails and the receivers can verify your identity.

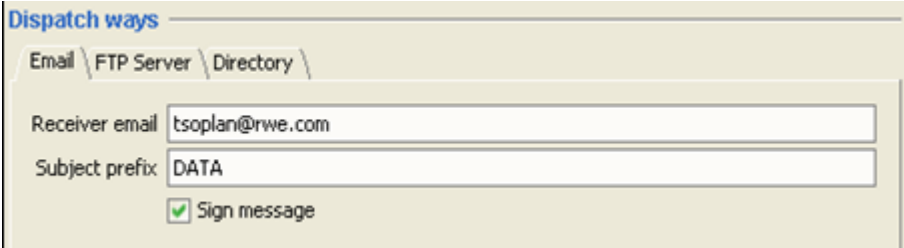

For signed mailing you need to provide a certificate and a key. For further information consider the ComCT User Guide

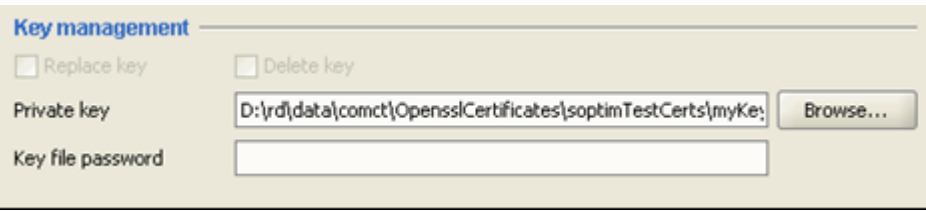

#### *1.1.4-NF.2*

Since the required key data for email signing represent sensitive data the access to your ComCT data store can be made password protected.

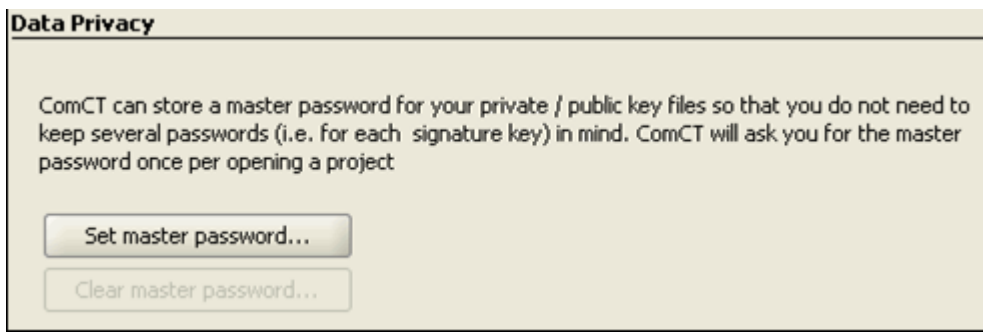

## **Fixed Problems**

#### *1.1.4-FP.1*

Unusual display behaviour and possible "locking out " of the ComCT preferences dialog with Java JRE 1.6 Update 12 and greater fixed. Nonetheless Java JRE 1.5 is the officially supported version (provided with the full installation package).

## **Bekannte Probleme**

#### *1.1.4-KP.1*

In some very rare cases it might occur, that a TPS file is partly overwritten with an ACK file. The problem is known and taken care of. Please contact the support if such a problem occurs

# **Release 1.1.3 (07.12.2007)**

### **New Features**

#### *1.1.3-NF.1*

The ComCT is now able to import and dispatch ZIP files. Therefore the import function of ComCT now counts (addtionaly to XLS and XML) any ZIP files in the import folder.

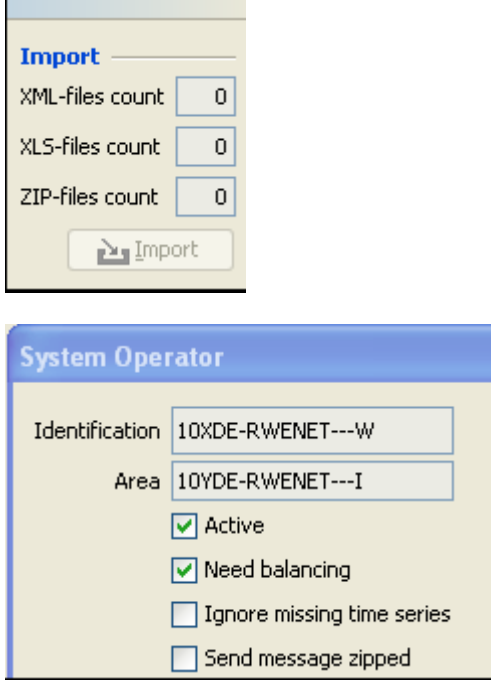

The dispatch to each TSO can now be configured to use the new zip function.

### **Unsupported Features**

#### *1.1.3-UNF.1*

The ComCT is now able to import a Time Series Identification. If the cell B14 contains the string "SendersTimeSeriesIdentification" the ComCT will import and process the given data. If there is no data, ComCT will generate automatically the default Time Series Identification. The Time Series Identification must be unique within the message and must not change from one message version to next.

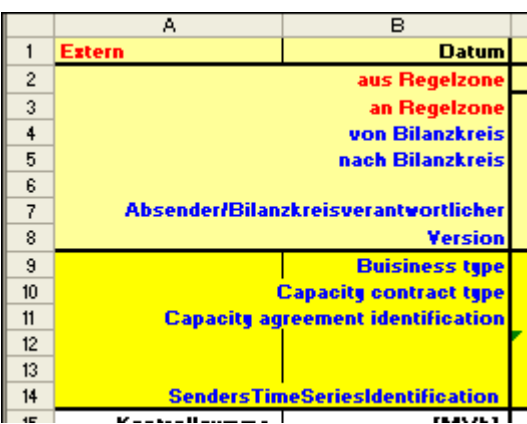

## **Fixed Problems**

*1.1.3-FP.1*

Unexpected ANO counts within the main overview have been eliminated

# **Release 1.1.2 (26.01.2007)**

### **New Features**

#### *1.1.2-NF.1*

The "message type" and "process type" within the ESS\_Info are now not mandatory. If the fields are empty the corresponding default value will be used.

# **Release 1.1.1 (17.01.2007)**

### **New Features**

#### *1.1.1-NF.1*

New option to reset a balance day.

#### *1.1.1-NF.2*

New option to select time interval before opening a data store

#### *1.1.1-NF.3*

New option which allows to send a file with errors

#### *1.1.1-NF.4*

Improved support for ISDN-routers when sending files over FTP

#### *1.1.1-NF.5*

Added new validation rule: Insure the usage of the appropriate business type when using 11XFC-CONS-----0 and 11XFC-PROD-----E as party codes

#### *1.1.1-NF.6*

Changed the registration email address and changed the name of a sponsor.

#### *1.1.1-NF.7*

Fixed bugs in the date selection component.

#### *1.1.1-NF.8*

New option to mark a schedule message as sent without sending it to TSO. New option to mark a schedule message as accepted without importing of an acknowledgement.

#### *1.1.1-NF.9*

Added new functions to import ACK files. A new accepted ACK message will overwrite a already existing reject ACK message, but a new rejected ACK message will not be imported if a accepted ACK message is already there.

#### *1.1.1-NF.10*

Changed Confirmation Report view: All time series are now shown in one table. And imposed and modified time series are placed at the beginning of the table and marked red.

#### *1.1.1-NF.11*

Added reusing a message identification from imported XML file when importging a KISS file

#### *1.1.1-NF.12*

New Option to remove the last imported file (when the last import was an mistake for instance).

#### *1.1.1-NF.13*

The "message type" is now available within the excel file. Use the register "ESS\_Info" and the cell B5 to set the message type to "Z10" for (Lost of Generation). The default value "A01" is still used if the cell is empty

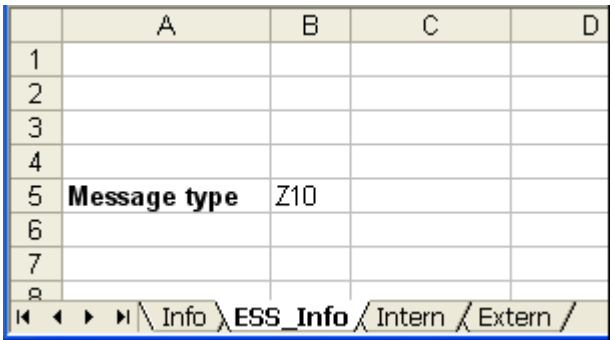

# **Release 1.0.9 (24.11.2005)**

## **Fixed Problems**

#### *1.0.9-FP.1*

Improved the FTP connection establishment. Changing the FTP connection timeout to 5 seconds caused too much problems, so we rollbacked it.

# **Release 1.0.8 (21.11.2005)**

### **New Features**

#### *1.0.8-NF.1*

The message "process type" is now available within the excel file. Use the register "ESS\_Info" and the cell B4 to set the process type to "A02" for intraday. The default value "A01" is still used if the cell is empty

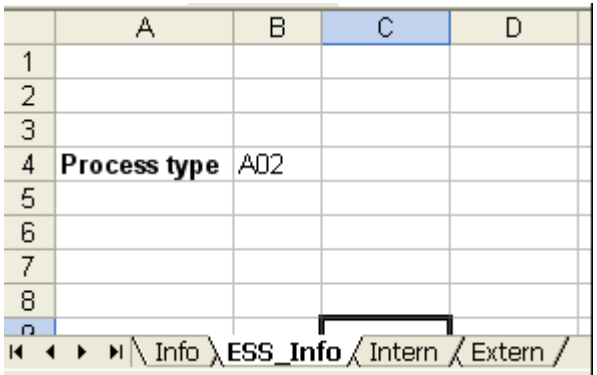

#### *1.0.8-NF.2*

The time series "business type", the "capacity contract type" and the "capacity agreement identification" is now available within the excel file. Use the register "extern" and the cells column-9 to column-11. The default value "A06" for the business type is still used if the cell is empty

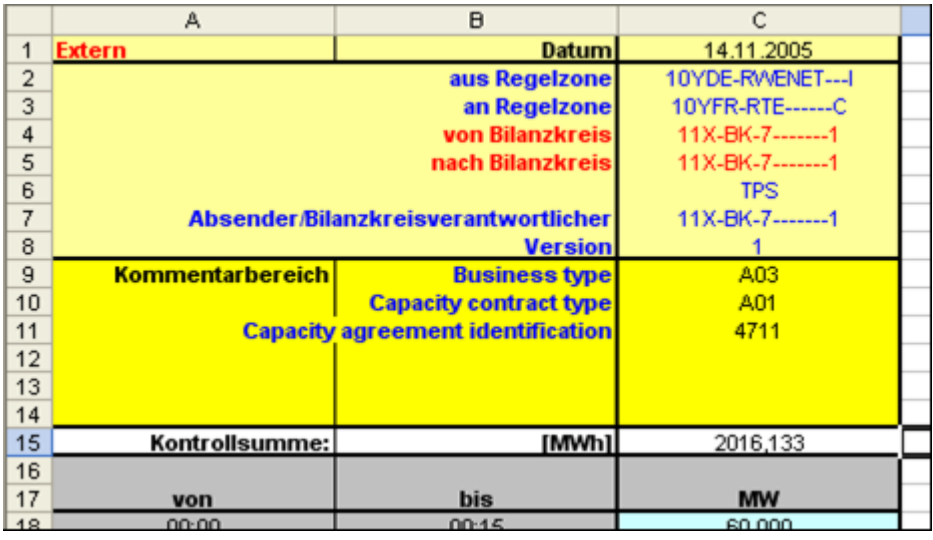

#### *1.0.8-NF.3*

The is now an option to ignore missing time series within a new TPS version. Use therefore the checkbox "Ignore missing time series" in the properties of each system operator.

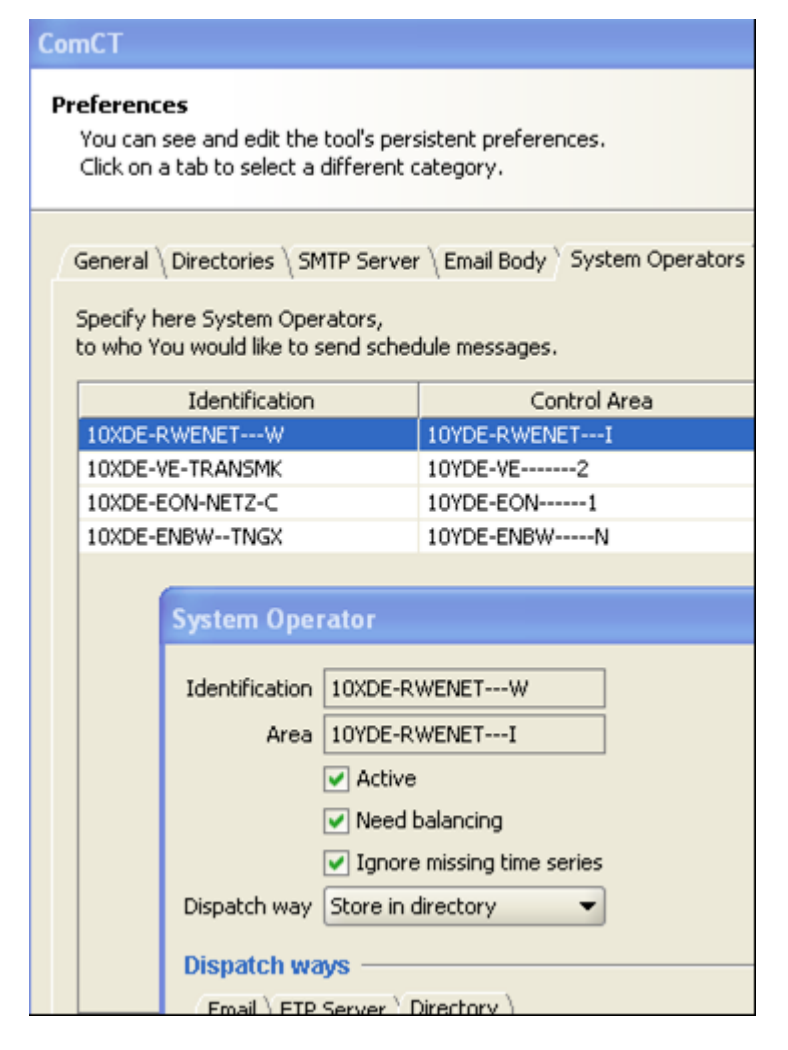

#### *1.0.8-NF.4*

The time out of the FTP connection is now 5 second

#### *1.0.8-NF.5*

New Java Requirements, Java 1.5 or later is now required.

# **Release 1.0.7 (25.10.2004)**

## **Fixed Problems**

*1.0.7-FP.1*

Fixed bug: unable to create a new datastore

# **Release 1.0.6 (18.10.2004)**

## **Fixed Problems**

*1.0.6-FP.1*

Fixed bug: unable to add a new system operator.

# **Release 1.0.5 (06.10.2004)**

### **New Features**

*1.0.5-NF.1* The new TSO of eastern Europe are included

## **Fixed Problems**

*1.0.5-FP.1* Missing decimal point when sending schedule messages over mail *1.0.5-FP.2*

Not able to view a schedule message with 92 quantity values (alias 23h day)

#### *1.0.5-FP.3*

Improved handling of anomaly and confirmation reports

# **Release 1.0.4 (28.05.2004)**

## **Fixed Problems**

#### *1.0.4-FP.1*

*1.0.4-FP.3*

Impossible to send a message or a status request if the last import failed

### *1.0.4-FP.2* Missing FTP server reply if the changing to the working directory failed.

Anomaly report is not shown if in a time series anomaly the in/out area is missing

#### *1.0.4-FP.4* Wrong time interval in generated status requests for 23h day

#### *1.0.4-FP.5*

Broken imports missed in the error list

*1.0.4-FP.6* Imposed time series in version 0 should be allowed

*1.0.4-FP.7* Quantity values from KISS and ETSO files treated different

# **Release 1.0.3 (06.01.2004)**

### **New Features**

#### *1.0.3-NF.1*

The KISS import function will now reuse any corresponding time series identification from the previous version (if one exists)

## **Fixed Problems**

*1.0.3-FP.1*

The round problem within the balancing function is now fixed

# **Release 1.0.2 (12.12.2003)**

### **New Features**

#### *1.0.2-NF.1*

The EIC within a production or consumption time series will no longer be removed by the KISS import. (Important by nomination to VE)

### **Fixed Problems**

#### *1.0.2-FP.1*

The balancing function does not regard decimal places

#### *1.0.2-FP.2*

If a nomination is not in balance, this will no longer be handled as an error. Its now just a warning

# **Release 1.0.1 (04.12.2003)**

## **Fixed Problems**

#### *1.0.1-FP.1*

Fixed handling of special characters in mail body and subject prefix

#### *1.0.1-FP.2*

Fixed windows size of the Confirmation Report

# **Release 1.0.0 (25.11.2003)**

### **New Features**

#### *1.0.0-NF.1*

Checking of the import directory is now configurable none

#### *1.0.0-NF.2*

The balancig validation is now configurable per system operator

*1.0.0-NF.3* A email subject prefix can now be defined per system operator

#### *1.0.0-NF.4*

Better support for nominations in Austria (receiver role A05 for BKOs; ignoring all BKOs by identifying the receiver X-EIC from the KISS-filename)

### **Fixed Problems**

*1.0.0-FP.1* Fixed more time zone related bugs